YOUR SEARCH FOR THE TRUTH ENDS THERE WHERE YOU ARE THE SUPREME QUEST MOKSH NIRVANA SAMADHI ONENE

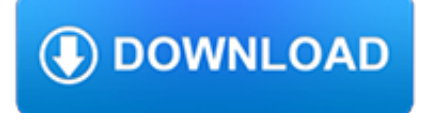

#### **your search for the pdf**

PDF Manager includes Compare, Search, Index and Convert tools. With PDF Manager you can search text in PDFs, compare and create index of PDF files .

#### **Search, compare, convert PDF documents with PDF Manager**

PDF Manager allows you to quickly search text in PDF files by performing a speedy full-text search, and enables you to convert PDF files to TXT files.

### **PDF Manager - Perform full-text search in PDF, DOC, XLS**

Save as tagged PDF. You can use Word on your mobile device to save your documents as tagged PDF files. Tagged PDF files make it easier for screen readers and other assistive technologies to determine a logical reading order and navigation for the file as well allowing content reflow when using mobile phones.

### **Save a PDF of your file on your mobile device - Office Support**

Here you can search the entire internet for free PDF files, documents, manuals or ebooks.

#### **Search PDF Files and Documents**

Use the VisualCV Resume Builder to turn your LinkedIn profile into a professional PDF resume for free. Choose from a collection of modern resume templates.

### **Convert your LinkedIn profile to a PDF resume - VisualCV**

Dimension Two Spiritual Wellness Meaning, values. This dimension helps to establish peace and harmony in our lives. It is the ability to discover meaning and purpose in life.

### **Balancing Your Wellness Wheel - Maryville, MO**

Displaying the Search/Find Window Pane. When a PDF is opened in the Acrobat Reader (not in a browser), the search window pane may or may not be displayed. To display the search/find window pane, use "Ctrl+F". When the Find window opens, follow these steps and refer to Figure 1 below:

### **How To Search for Words or Phrases in a PDF Document | U.S**

Note: If you're looking to insert the contents of your PDF file into an Office file, as opposed to simply inserting the PDF as an attachment, then your best bet is to open that PDF with Word 2013 or 2016.Word will convert the PDF to editable text and you can then copy and paste that text into your Office document. For more information, go to Edit PDF content in Word.

### **Add a PDF to your Office file - Office Support**

1 How to Add SEEK, CareerOne, Adzuna, JORA and Indeed Jobs to your My Job Search Effort Updated 24 January 2018 When you apply for jobs on the SEEK, CareerOne, JORA, Adzuna

### **How to Add SEEK, CareerOne, Adzuna, JORA and Indeed Jobs**

WORK SEARCH LOG Do turn this log in to UI or the job centers. This log is for your records only. You are filing for Unemployment Insurance (UI) benefits.

### **WORK SEARCH LOG - Alaska Dept of Labor**

Download the Scribd app for the best mobile reading experience.

#### **Scribd - Read books, audiobooks, and more**

Download U.S. patents (in PDF) and more! To download a copy of a patent from the U.S. Patent and Trademark Office, please enter your request in the format below.

## **PAT2PDF - Free PDF copies of patents: Download and print!**

PDF stands for Portable Document Format and it was created by Adobe to ease document exchange. doPDF is a free PDF printer that does what the name suggests, creates PDF files.

# **Free PDF Printer - Print to PDF with doPDF**

This wikiHow teaches you how to combine two or more PDF files into one file. You can do this on any computer using a free online PDF merger called PDF Joiner, or you can use a free app called PDF Creator on Windows or the built-in Preview program on Mac.

### **3 Ways to Merge PDF Files - wikiHow**

Ohio Department of Rehabilitation and Correction. Effective 02/04/2019, you can make cash deposits for any ConnectNetwork phone or trust account at over 22,000 store locations nationwide.

### **ODRC > Home**

Your Child's Foster Care Placement While they are not living with you, your children might live with a family member or close friend (sometimes

# **Reunification: Bringing Your Children Home From Foster Care**

Official Google Search Help Center where you can find tips and tutorials on using Google Search and other answers to frequently asked questions.

# **Google Search Help**

Make your own flash cards and study aids. Print, cut, fold, and study.

# **Free Printable Flash Card Maker - KitzKikz**

OR ACL E D AT A SH E ET Control Your Data and Your Destiny with Oracle Analytics Cloud face is how "Public Cloud deployments of business analytics software are still in relatively early

### **Control Your Data and Your Destiny with Oracle Analytics Cloud**

Welcome to Duke Energy. Please select your state. Knowing where your account is located will help us serve you better.

### **Business - Energy Efficiency - Duke Energy**

Not an ASQ member? Join today and start building your expertise, finding more solutions and connecting with a diverse, global network of resources and experts.

### **Login | ASQ**

Page 3 of 281. Fileid: … ations/P17/2018/A/XML/Cycle01/source. 20:09 - 30-Jan-2019. The type and rule above prints on all proofs including departmental reproduction ...

### **2018 Publication 17 - Internal Revenue Service**

building your child's listening, talking, reading and writing skills kindergarten to second grade

### **KINDERGARTEN TO SECOND GRADE - asha.org**

Supporting Your NP Journey Every Step of the Way Congratulations on your decision to join more than 96,000 NPs in the U.S. in promoting excellence in health care. Now, what's next? Find the resources you need to help you become a future health care leader! No matter if you're just beginning your…

#### **Student Resources - aanp.org**

Is Java installed and working properly? Wordle uses the Java browser plugin. Your first troubleshooting step is to verify that Java is installed properly, and that ...

### **Wordle - Frequently Asked Questions**

The mission of the Environmental Health and Safety Department is to provide a workplace free of recognized hazards that is

conducive to world-class education, research, and patient care as well as Institutional research committee support and emergency response.

#### **Home - Environmental Health and Safety**

A Web site to support the implementation of the Consumer Confidence Reports (CCR) and the public's access to drinking water quality reports.

### **Consumer Confidence Reports (CCR) | US EPA**

p Chapter 1 HOW TO BUILD AN ECONOMIC MODEL IN YOUR SPARE TIME This is a little article that I wrote to describe how I work. It contains the advice that I wish I had received when I was just starting out, and

### **Chapter 1 HOW TO BUILD AN ECONOMIC MODEL IN YOUR SPARE TIME**

Providers Log in or register to: Update your organization's contact information; Submit activities for pre-approval; Check the status of submitted activities

### **[LB: HRCI] Login**

Create Printable Calendar (PDF). Create a calendar and print on a printer or send via email. You may also add your own events to the calendar.

#### **Create Printable Calendar (PDF) - Time and Date**

How to Create PDF Files. Creating a PDF file is a great way to share your ideas and to make sure that they can't be altered without leaving an electronic footprint. There are multiple ways to create a PDF file and all of them are fairly...

#### **4 Ways to Create PDF Files - wikiHow**

1. WHAT IS. WEB OF SCIENCE? Search over 12,000 journals and 148,000 conference proceedings across the sciences, social sciences, and arts and humanities to find the high quality research most relevant to your area of interest.

#### **WEB OF SCIENCESM**

PDF Password Cracker Professional edition allows to search for "owner" and "user" passwords with brute-force and dictionary attacks, effectively optimized for speed (however, don't expect to recover long passwords in a reasonable time with these attacks). In addition, it has Key search attack, which guarantees the decryption (regardless the password length and complexity) of PDF files that use ...

#### **PDF Password Cracker - Crack and recover password for**

iProspect is the world's leading digital performance marketing agency. See how we can help your brand succeed as an essential part of your team.

#### **iProspect | Digital Performance Marketing Agency**

Copyright Office Fees 3 note: The additional-title fee is based on the number of titles in a document, not the number of works. Thus one work known under two titles ...

### **Copyright Of f e ci Fees**

Search all notes and items Search item numbers only Search Reset. Subscribe

### **Standard Search | Medicare Benefits Schedule**

Ordering information. To obtain single copies of any of these publications, visit your nearest Wisconsin Job Center. For multiple copies of select publications, use the Document Sales website for online ordering. Access is 24 hours a day for order placement and delivery tracking.

#### **Wisconsin Job Center Publications, English**

WebAIM offers an four-week online course on document (Word, PowerPoint, and PDF) accessibility. Learn more about the Document Accessibility Course.

# **Defining Acrobat PDF Accessibility - WebAIM**

Google Confidential and Proprietary Smartphones Are Embedded Into Daily Life 6 89% Use their smartphone throughout the day Source: The Mobile Movement Study, Google/Ipsos OTX MediaCT , Apr 2011

# **The Mobile Movement, Google/Ipsos OTX Media CT, U.S., Apr 2011**

GH68\_36603A Printed in Korea MOBILE PHONE User Manual Please read this manual before operating your phone and keep it for future reference.

### **Manual del Usuario**

- 1 - Registering Your Business Overview of Guide This guide is designed to provide tips on how to register and establish your New York State business.

### **Registering Your Business 2012 - City of New York**

Welcome to EBSA's website. We organized our content through usability testing and input from our key audiences, and created a user-friendly presentation to help you navigate the content.